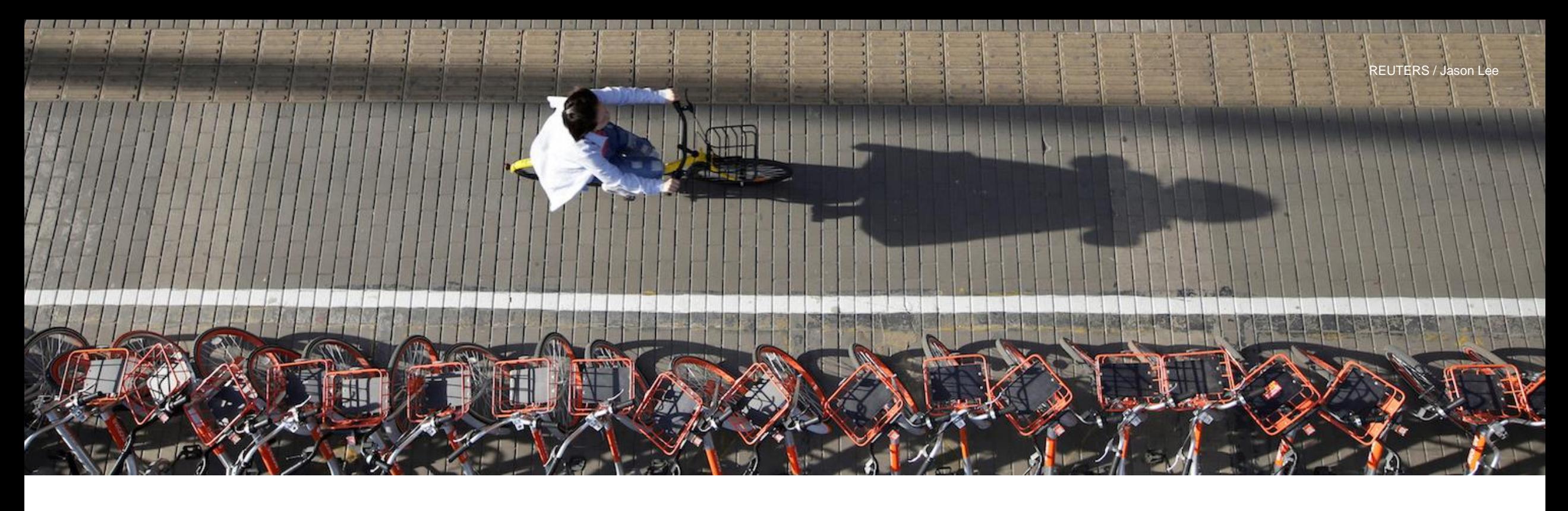

## Registro de rentas empresariales y orden de imputación

**Relator:** Julio Galaz Espinoza

24 de Febrero de 2022

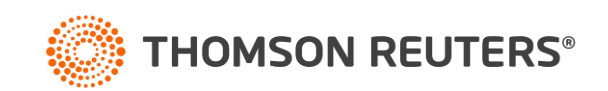

## 14 A y 14D3: Registros Obligatorios

- **a) RAI:** Rentas afectas a Impuestos.
- **b) DDAN:** Diferencias entre la Dep. Normal y Acelerada.
	- No aplica a empresas 14D3.
- **c) REX:** Rentas exentas e ingresos no renta.
- **d) SAC:** Saldo Acumulado de crédito.

Adicionalmente de acuerdo a las normas transitorias de la Ley n° 21.210 se podrían tener los siguientes registros adicionales:

- STUT
- Excesos de Retiros
- FUR

Las instrucciones de como elaborar el RTRE se encuentran en las resoluciones 19 y 37 del año 2021.

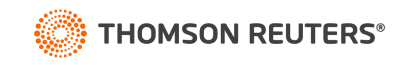

#### Liberación de llevar registros

**14 A y 14D3:** Liberado de llevar RAI, DDAN y REX siempre que:

- No perciba o genere utilidades que deba controlar en el REX.
	- **Si es 14D3**: En este último caso, **podrá eximirse de esta obligación** en caso que las modificaciones de capital, retiros o distribuciones y en general las operaciones que afecten el capital propio o los créditos respectivos se realicen mediante la emisión de documentos tributarios electrónicos según determine el SII mediante resolución.
		- En el **resolutivo 4° de la Resolución N° 15/2021**, instruyó que la obligación de emitir dichos documentos electrónicos se entenderá cumplida completando dichos movimientos a través del denominado "Asistente Regímenes Pro Pyme".
- No mantenga excesos de retiros pendientes de tributación.
- No realice devoluciones de capital.

El registro SAC es obligatorio.

El DDAN no aplica para empresas del régimen 14D3.

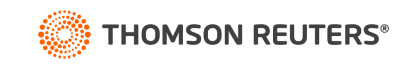

## a) RAI: Rentas afectas a Impuestos

**Fórmula aplicable al término del ejercicio:**

(+/-) CPT o CPTS al término del AC.

(+) Saldo REX negativo.

(+) Retiros o dividendos del ejercicio \*

**= Subtotal positivo**

(-) Saldo REX Positivo antes de imputaciones.

(-) Capital \* (ajustado por +/- de K).

**= RAI Positivo**

\* Reajustados en el caso de empresas 14A.

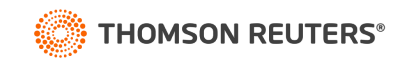

#### b) Registro DDAN

**Diferencias entre la depreciación normal y acelerada que establecen los números 5 y 5 bis, del artículo 31:**

Cuando se aplique el régimen de depreciación acelerada, sólo se considerará para los efectos de la primera categoría. Por tanto, la diferencia que resulte entre la depreciación normal y acelerada, se considerará para la imputación de retiros, remesas o distribuciones como una suma gravada con los IF.

- Debemos recordar la Circular 65 de 2001.
- No aplica este registro a empresas del régimen 14D3.
- También el DDAN se genera al aplicar los métodos de depreciación establecidos en los artículos 21, 22 y 22 bis transitorios de la Ley 21.210.

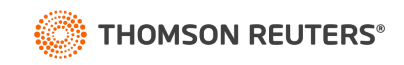

## b) Registro DDAN

#### **Principales movimientos:**

- Más/Menos: Diferencia Temporal entre la depreciación Acelerada y Normal de los bienes que estaban sometidos al 31.12 del año anterior.
- Más: Diferencia temporal entre las depreciaciones aceleradas y normal, por los nuevos bienes que se incorporan en el período comercial.
- Menos: Diferencia temporal entre las depreciaciones aceleradas y normal por los bienes vendidos, castigados, aportados, etc., en el período comercial.
- Menos: Imputaciones al DDAN retiros o dividendos repartidos a los accionistas.

La resolución n°19/2021 estable el control que deben llevar las empresas 14 A por la diferencia que genera cada bien.

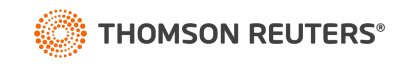

## c) Registro REX

Anotaciones al término del año en columnas separadas:

- Rentas generadas por la propia empresa o recibida por participaciones en otras empresas.
- (-) En forma previa al registro se deben rebajar los costos, gastos y desembolsos asociados a este tipo de Rentas (Art 33 n° 1, Letra e) de la LIR)
	- Incluso podría quedar un saldo negativo.
- Ingresos con tributación cumplida/ rentas exentas / INR

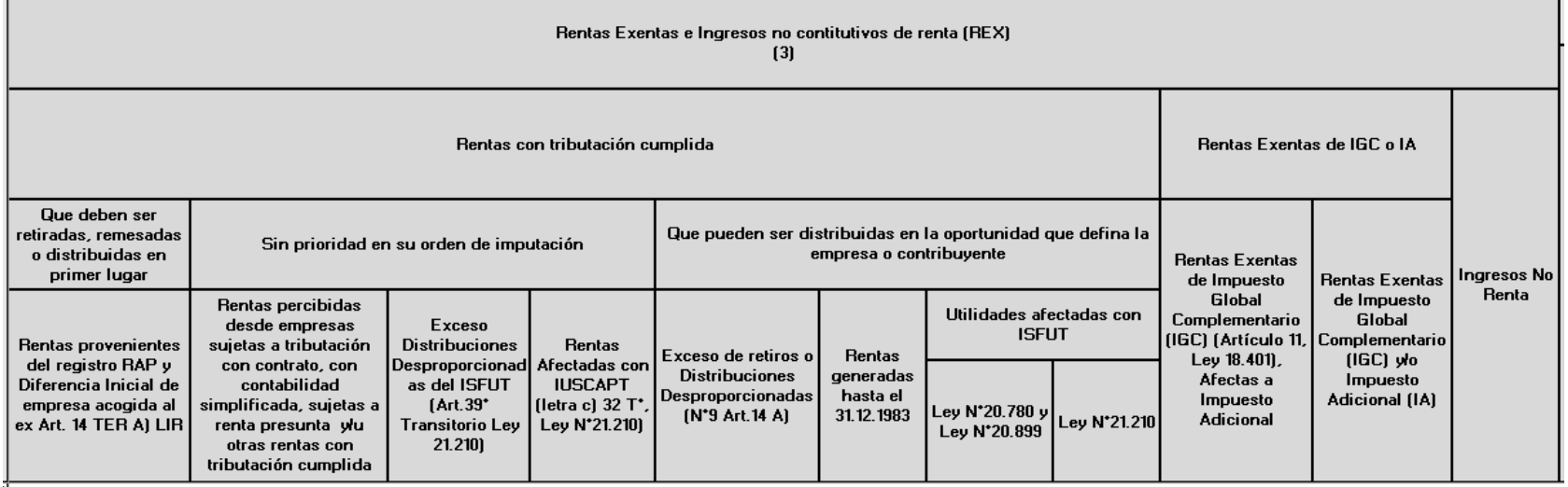

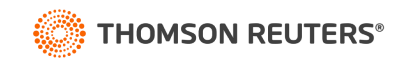

## d) Registro SAC

Controla los créditos de IDPC e IPE

En las resoluciones 19 y 37 del año 2021 se encuentra el rayado del registro SAC completo incluyendo los créditos asociados a rentas exentas de IGC.

Factor para asignar créditos IDPC generados a contar del 01.01.2017

- Factor empresas 14A: 0,369863 (27/73)
- Factor empresas 14D3: 0,333333 (25/75)
- Factor empresas 14D3 durante los AC 2020, 2021 y 2022: 0,111111 (10/90)

Factor para asignar créditos IDPC generados hasta el 31.12.2016

- Se le conoce como TEF
- Tope máximo TEF para empresas 14 A: 0,369863
- Tope máximo TEF para empresas 14 D3: 0,333333
- Lo normal es que no supere 0,315789
- El IPE generado hasta el 2016 se debe sumar al STUT solo para efectos del cálculo de la TEF.
	- Créditos IDPC 2016 / (STUT + IPE 2016)

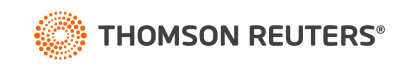

#### Orden de Imputación

#### Las imputaciones son al término del ejercicio y en orden cronológico.

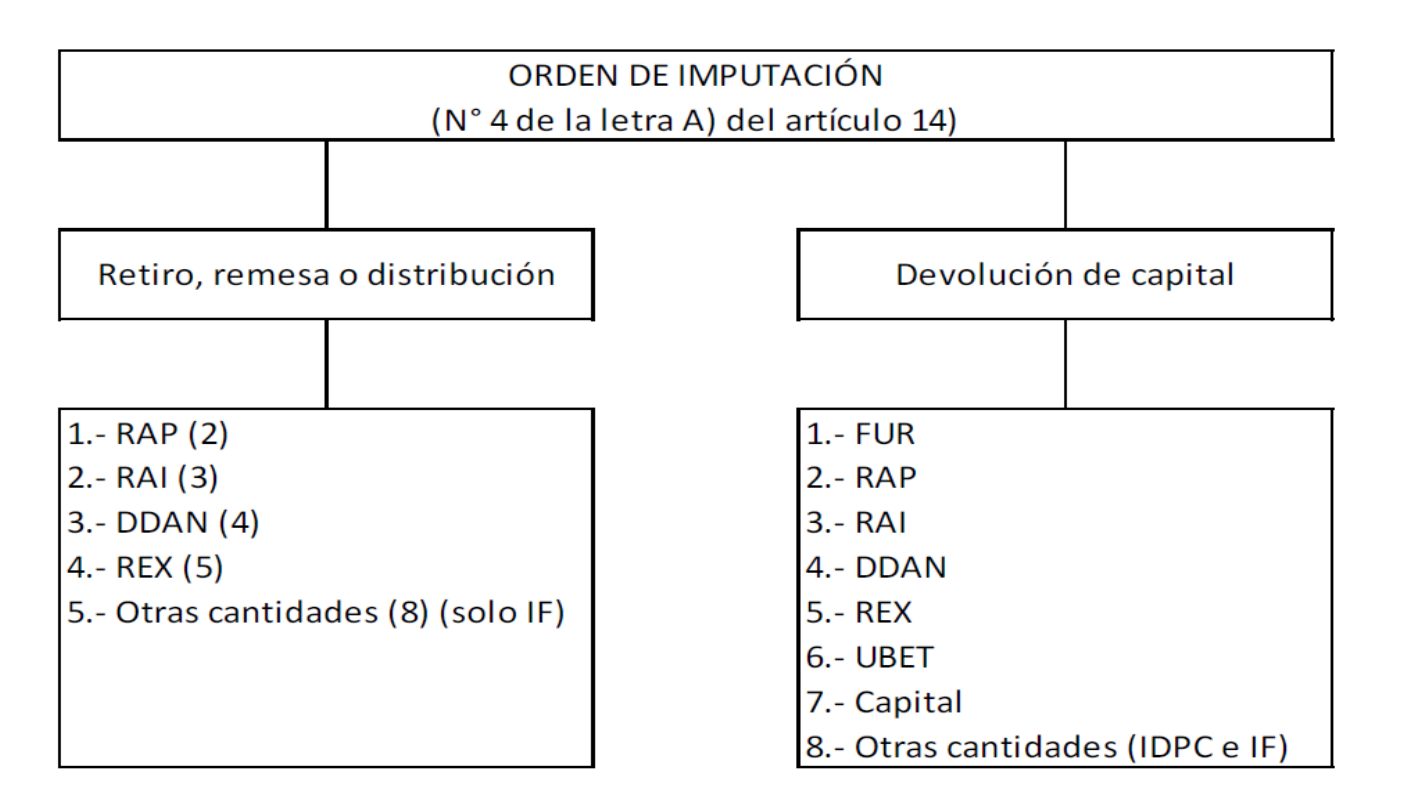

\* Tal como se señalo anteriormente en el REX, podrían existir rentas con tributación cumplida que pueden ser repartidas cuando la empresa lo estime conveniente.

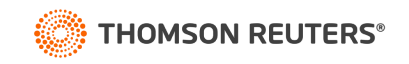

#### Orden de Imputación

Las imputaciones son al término del ejercicio y en orden cronológico, pero en este orden:

- 1. Retiros o dividendos del ejercicio.
- 2. Excesos de Retiros
- 3. Devolución de capital formal y los retiros, remesas y distribuciones que se formalicen como tales.

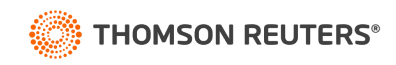

#### Asignación de Créditos IDPC

Tendrán derecho a crédito aquellas cantidades afectas a IF:

- **1. Créditos generados a contar 01.01.2017**
- Orden: Sin restitución y luego aquellos con restitución
- Orden: Sin derecho a devolución y luego aquellos con derecho a devolución
- Factor: 0,369863 (27/73) o 0,333333 (25/75) dependiendo del régimen.
	- 14D3 el factor hasta el AC2022 es 0,111111
- Tope: Monto disponible en el SAC

#### **2. Créditos generados hasta el 31.12.2016**

- Orden: Sin derecho a devolución y luego aquellos con derecho a devolución
- Factor: TEF al cierre del año (Créditos IDPC generados hasta el 2016/STUT)
- Tope: Monto disponible en el SAC

#### **3. IDPC Voluntario**

- Aquellos retiros o dividendos afectos a IF que no tengan crédito por no haber SAC suficiente, la empresa puede pagar un IDPCV para que estos tengan crédito.
- El crédito por IDPCV es sin obligación de restitución y con derecho a devolución.

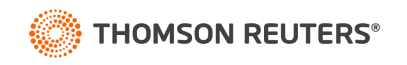

## Orden para asignar créditos IDPC

#### **Página 22, Circular 73/2020:**

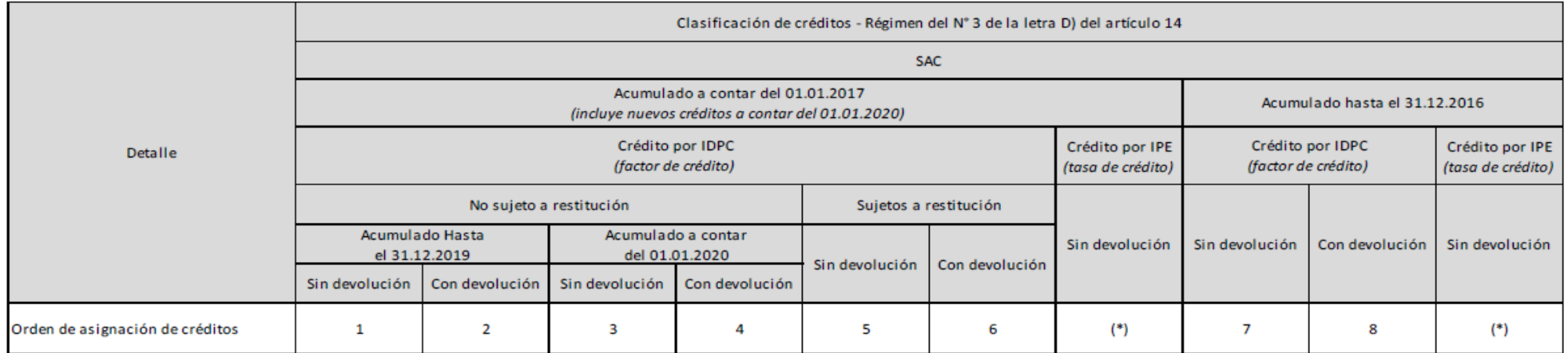

(\*) Este crédito se asigna en forma conjunta con el crédito por IDPC que corresponda. Es decir, el crédito por IPE acumulado a contar del 1° de enero de 2017 se asigna con los créditos por IDPC acumulados también a contar de dicha fecha, y los créditos por IPE acumulados hasta el 31 de diciembre de 2016 se asignan con los créditos por IDPC acumulados también hasta dicha fecha.

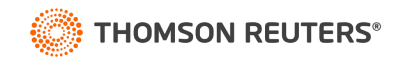

## Control créditos en el SAC aguas arriba

#### **Circular 56/2020:**

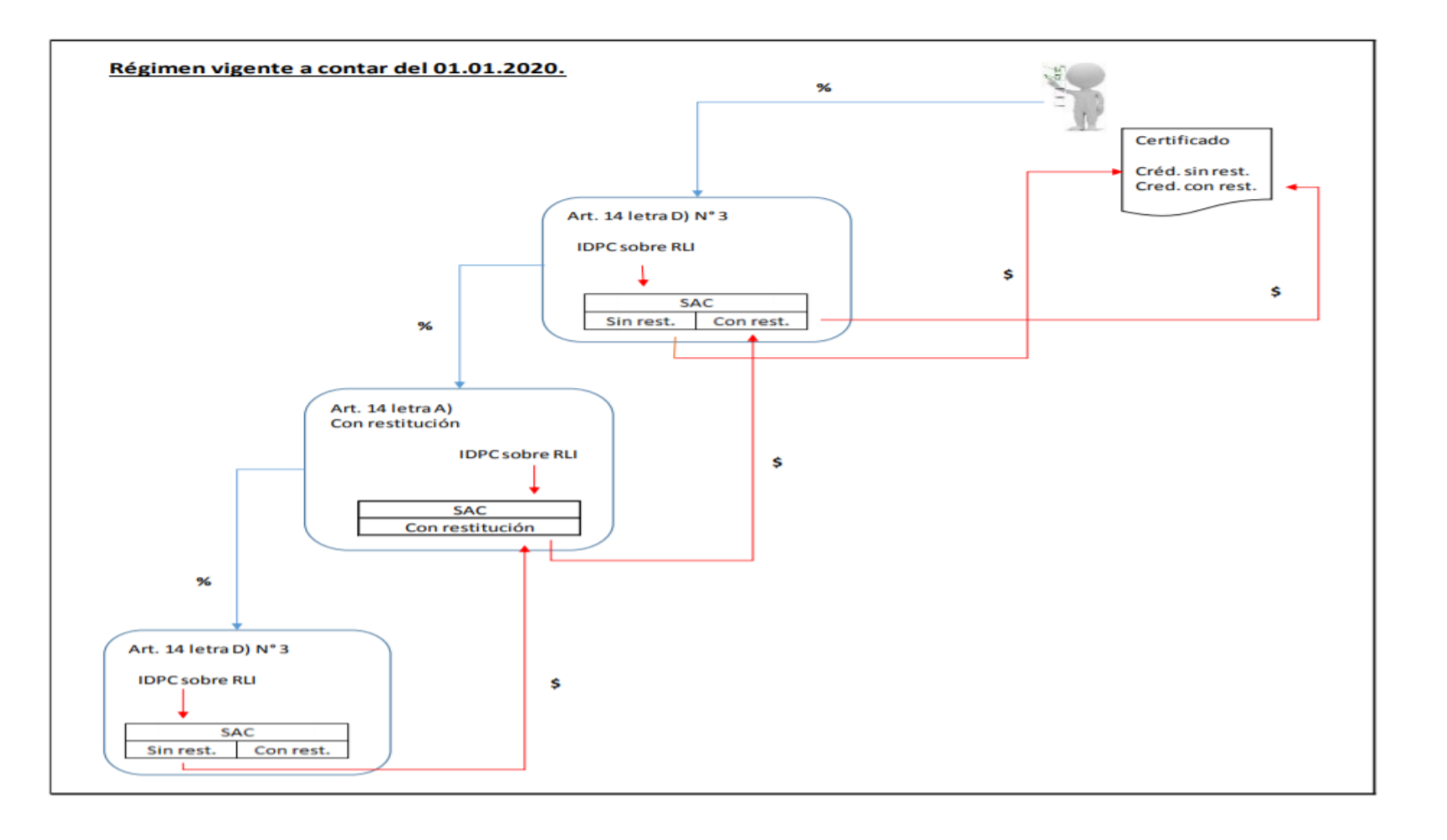

**Ojo:** Solo pierde su condición el crédito sin restitución generado a contar 01.01.2020

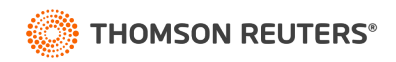

#### Hyperrenta: SW con modernización tributaria

- Consulta por Hyperrenta AT2022.
- Para más información revisa [www.hyperrenta.cl](http://www.hyperrenta.cl/)

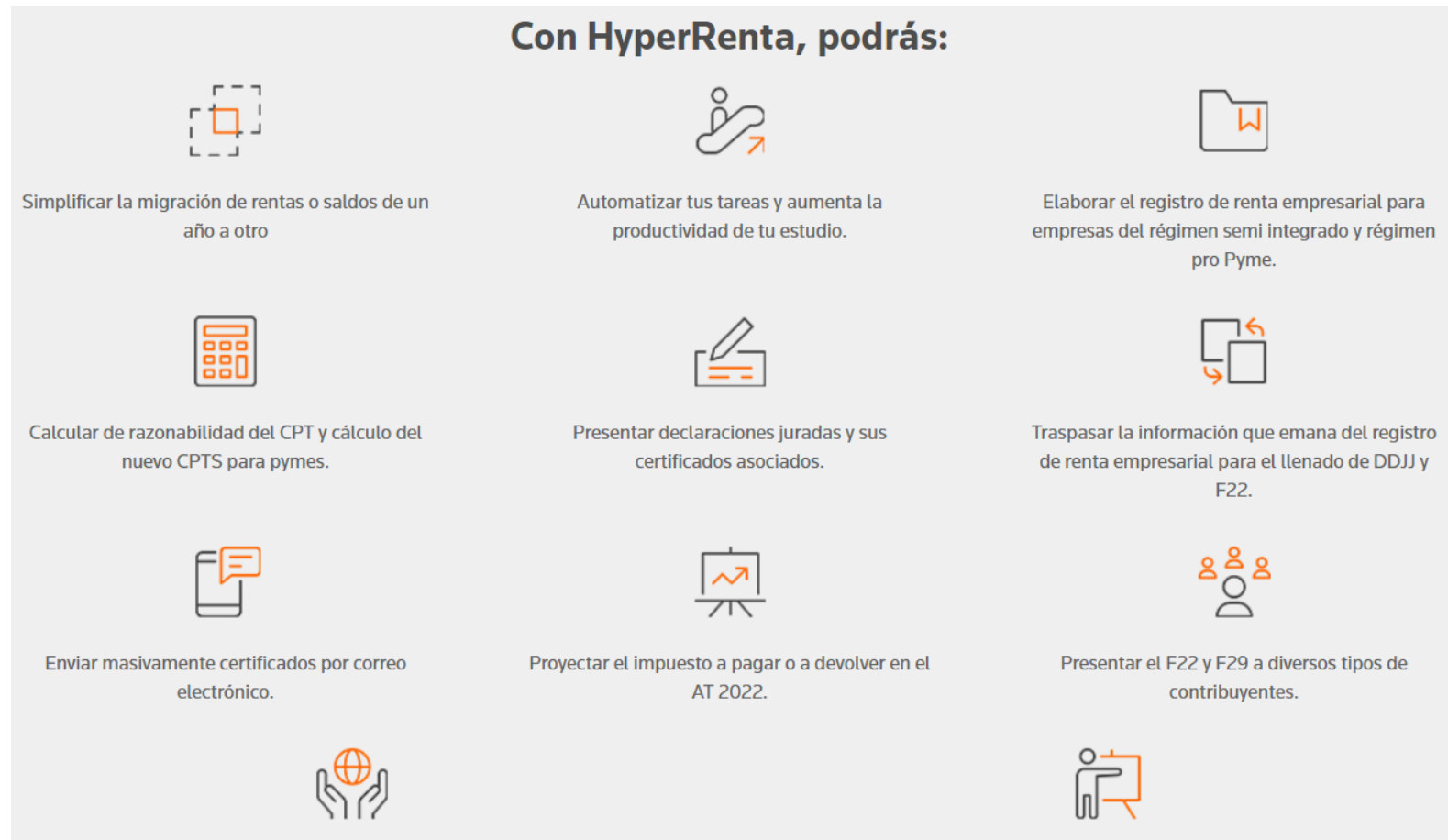

Asistir en modalidad online a capacitaciones mensuales.

Participar de talleres de interés para tu desarrollo profesional, vía online.

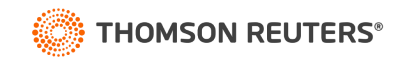

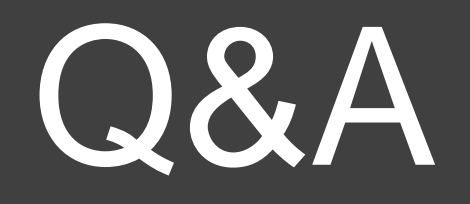

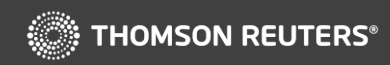

# Muchas Gracias

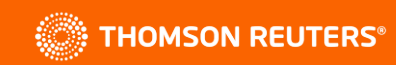